## **Aktywność elektryczna serca.**

## **Elektrokardiografia**

- 1. Osoba badana kładzie się na kozetce. Podłączamy elektrody zgodnie ze schematem umieszczonym na stanowisku. Koniecznie trzeba założyć elektrody kończynowe. Elektrody przedsercowe nie są konieczne.
- 2. Sprawdzamy czy przewód zasilający jest włączony do gniazdka oraz włączamy wyłącznik sieciowy znajdujący się z tyłu aparatu.
- 3. Włączamy aparat naciskając przycisk $\Phi$ .
- 4. Przeczytaj wszystkie podpunkty jest to krótka instrukcja wprowadzania ustawień aparatu.
	- a. Sprawdź czy prędkość rejestracji jest ustawiona na 25 mm/s. Jeśli nie ustaw ją  $przyciskiem(mm/s)$
	- b. Czułość rejestracji powinna być ustawiona na 10 mm/mV. Ustawiamy przyciskiem  $\text{mm/mV}$
	- c. Powinien być ustawiony 6-kanałowy tryb rejestracji. Przycisk  $\left( \frac{3}{6}{12} \right)$
	- d. Wybierz drukowane odprowadzenia przyciskiem  $\left(I_{1}, I_{1}\right]$ Odprowadzenia drukują się w grupach I-II-III-aVR-aVL-aVF i V1-V2-V3-V4- V5-V6.
- **5.** Wciśnij przycisk "Start", wydrukuj fragment ekg i zatrzymaj przyciskiem "Stop". Jeśli podłączone są elektrody przedsercowe zmień drukowane odprowadzenia i wydrukuj kolejny fragment ekg. **Jeżeli podłączone są wszystkie elektrody to można użyć przycisku "Auto" i poczekać spokojnie aż aparat sam wykona wszystkie pomiary.**
- 6. Wyznacz:
	- czas trwania poszczególnych zjawisk w sercu (patrz tabela),
	- częstość pobudzeń w sercu z odcinka R R,

## $C$ zęstość pobudzeń = 60/ $t_{R-R}$

 Wykreśl na papierze milimetrowym oś elektryczną serca (z zapisu w spoczynku). Zaznacz na wykresie ekg miejsce, z którego wzięte były dane do wyznaczenia wektora.

Katedra Fizyki i Biofizyki – instrukcje do ćwiczeń laboratoryjnych, pracownia biofizyczna.

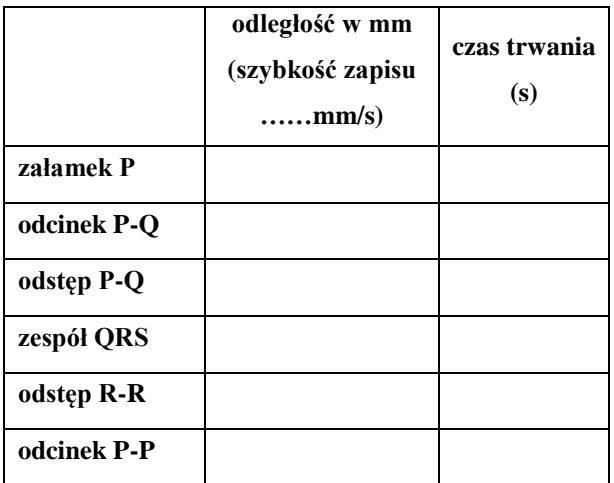